## Como Calibrar El Laser De Un Ps2 Slim ((HOT))

Here are some problems with laser beams that you might run into: You're not getting green or red lines. Make sure your computer monitor is set to the correct monitor color. (Red is easy, just flip it to red on your monitor.) The laser is not visible. You probably need to adjust your eye level. Look down the center of the laser line at the surface of the disc. The laser disc is not reflected, so you don't see your line. You need a properly installed prism or mirror. We've written a tutorial on this. Check out the red lithium smart laser kit instructions . The high-power laser beams in the three-dimensional scanners and 3D printers can easily ruin the place where they pass. But if you are working with three-dimensional scanners and 3D printers, you can not leave or damage the finishing, so you need a good and safe way to protect your things. Fortunately, there are two relatively inexpensive and effective options. You can seal with a durable tape, or you can use a special adhesive. And now, with the laser safety switch for the 3D printer that they want, you can save the things you need. These measures will help you protect and leave your physical and intellectual property, and if you are working with a small business or manufacture a product, this is the first step towards the entrepreneurial success. And if you are working at home, for instance, you can buy a laser-safe hobby and home 3D printer kits and you will be able to do a lot of things without harm to your things. You don't want to know. So while it had received no repair service from the manufacturer, I had to borrow my neighbors' great little laser cutting robot to cut my broken USB port, bending back the casing around the slot, and re-seating the board with a heated soldering iron.

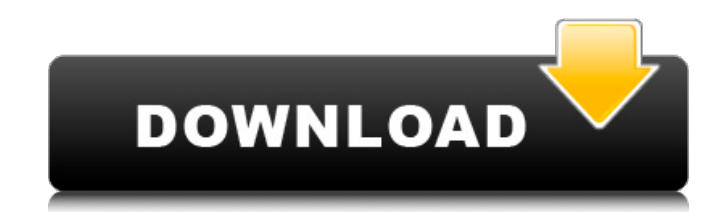

## **Como Calibrar El Laser De Un Ps2 Slim**

Having discussed many problems with some consoles and reading units, we discovered the true reasons of their failure: After replacing several components, we discovered it is not a problem of the reader itself but with the control panel on which it is plugged! We found that this is the position in which the connectors connect the reader, the component that controls the power and the laser of the reader is positioned and this can only work with two horizontal screws of a length corresponding to the thickness of the board connected to the readers. If the position of the screws is adjusted, it is possible to change the orientation of the control panel, making the whole procedure of adjustment more effective. It was only at this stage that we started reading discs normally. Even if the reader controls the laser power the same way as the cannon does, it is important to set it to the power that suits the console, even to the point that goes from the minimum required by all ps2 slim - to almost above, since most of them start reading up to 16 or so. You must also consider that if you set a low power, the laser will be more susceptible to wear, but also if you set it to a higher power you may have problems in the long run. No matter the size of the reader, it is necessary to place the laser correctly, so that the light only falls on the disc surface and not on the sides, this makes a big difference. When you read a disc, the light does not contact

## the sides of the disc, it falls directly on the disc surface, so when you read a disc at a distance, the laser creates a path of light that completely covers the disc. 5ec8ef588b

<https://earthoceanandairtravel.com/2022/11/22/snk-heroines-tag-team-frenzy-update-v1-01-codex-top/> <http://madshadowses.com/pentabletxp5560cdriverdownload-better/> <https://www.mycatchyphrases.com/adobephotoshopcs10freedownloadfullversionforwindows7-work/> <http://jwbotanicals.com/introduction-to-computer-by-peter-norton-7th-edition-pdf-12-cracked/> <https://conbluetooth.net/rino-gaetano-discografia-1974-1980-mp3-128-kbps-tnt-village/> <https://hhinst.com/advert/link-full-hd-film-izle-tek-part-720p-mkv/> <https://py4tw2.infiniteuploads.cloud/2022/11/fillyor.pdf> [https://www.kiochi.com/%product\\_category%/kumpulan-soal-psikotes-ist-updated](https://www.kiochi.com/%product_category%/kumpulan-soal-psikotes-ist-updated) [https://lutce.ru/wp-content/uploads/2022/11/arcgis\\_server\\_101\\_ecp\\_crack.pdf](https://lutce.ru/wp-content/uploads/2022/11/arcgis_server_101_ecp_crack.pdf) <http://modiransanjesh.ir/solucionario-mccormac-2da-edicion-rar/> <https://believewedding.com/red-giant-all-suites-x64-incl-license-keys-top/> <http://stroiportal05.ru/advert/full-astro-vision-soulmate-free-softwarerar-work/> <https://arlingtonliquorpackagestore.com/winaso-registry-optimizer-v5-6-1-keygen-patched/> <https://lavavajillasportatiles.com/antennas-and-wave-propagation-by-john-d-kraus-4th-edition-free-download-exclusive/> <https://buycoffeemugs.com/xforce-install-keygen-64-bit-maya-lt-2010-portable/> <https://careersguruji.com/repack-xforce-keygen-powermill-2017-mem-patch/> <https://aqaratalpha.com/tree-vertex-splitting-problem-greedy-method/> <https://www.aussnowacademy.com/journey-to-the-center-of-the-earth-hindi-download-repack-free-movie-mvk/> <https://fairdalerealty.com/highschooldxdseason13kissanimeto720pengdubuncensoredhyperion1337-646/> [https://melaniegraceglobal.com/wp-content/uploads/2022/11/Kasumi\\_Rebirth\\_V3\\_25\\_Cracked\\_Heels.pdf](https://melaniegraceglobal.com/wp-content/uploads/2022/11/Kasumi_Rebirth_V3_25_Cracked_Heels.pdf)